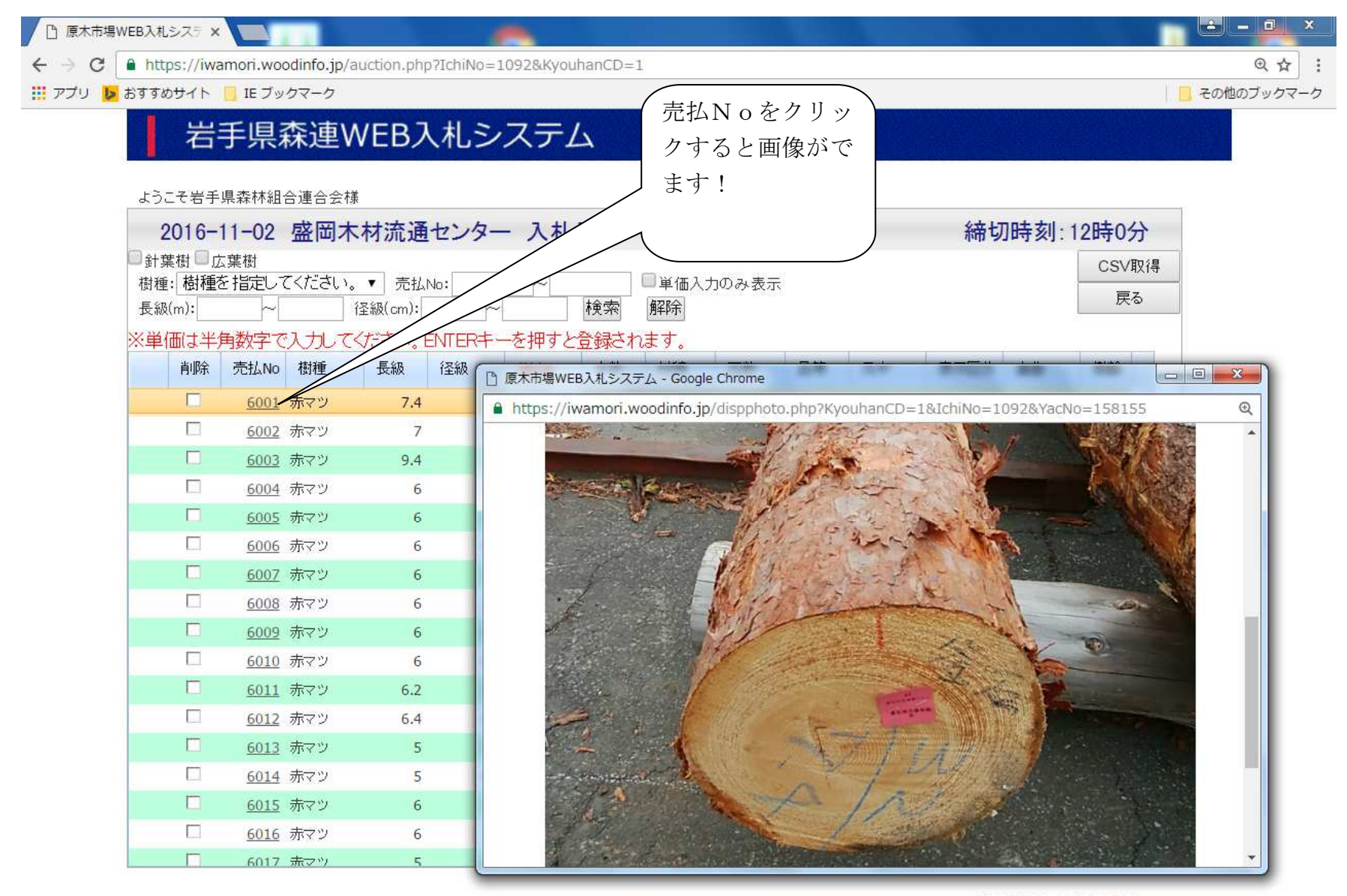

原木市場WEB入札システム

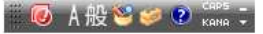